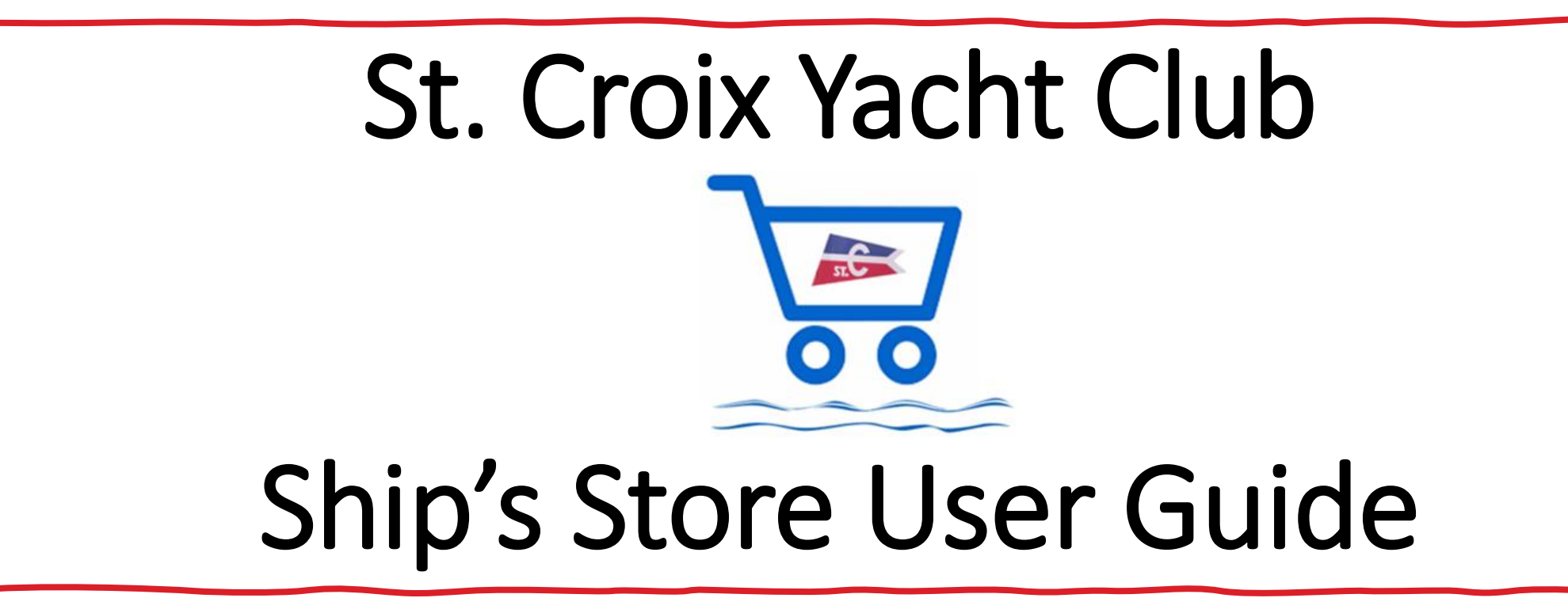

## **Welcome to the St. Croix Yacht Club Online Ship's Store!**

We've created this user guide to help you navigate the Ship's Store website. The store is hosted by a third party custom apparel shop that is easy to use and in many ways operates like any other retail shopping website. However, one of the benefits of our new store is it's ability to customize many of the products we sell in the store - *and the customization process involve several steps unique to this site that require clear step-by-step instructions* – which is why we've created this user guide.

If you have questions on using the site, please e-mail them to: [scycshipstore@stcroixyachtclub.com](mailto:scycshipstore@stcroixyachtclub.com)

Questions on status of individual orders should be directed to the e-mail and telephone support contacts identified on the Ships Store website.

## **HAPPY SHOPPING and THANK YOU for visiting the Store and supporting the SCYC Auxiliary.**

## **SCYC Ships Store Ordering Guide – LIMITED CUSTOMIZATION**

Use these instructions if you are **only changing the product color**

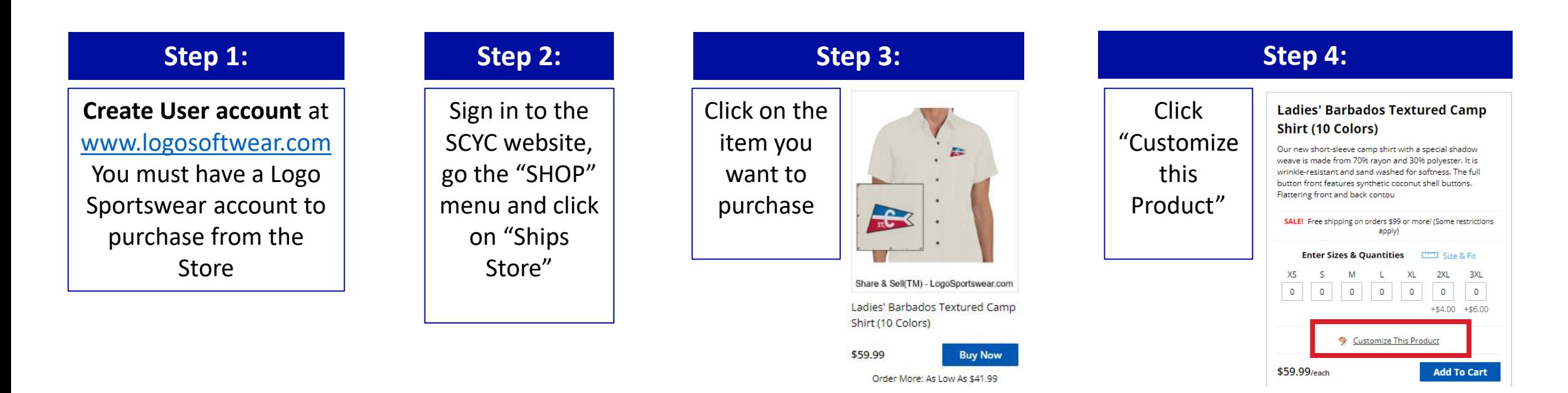

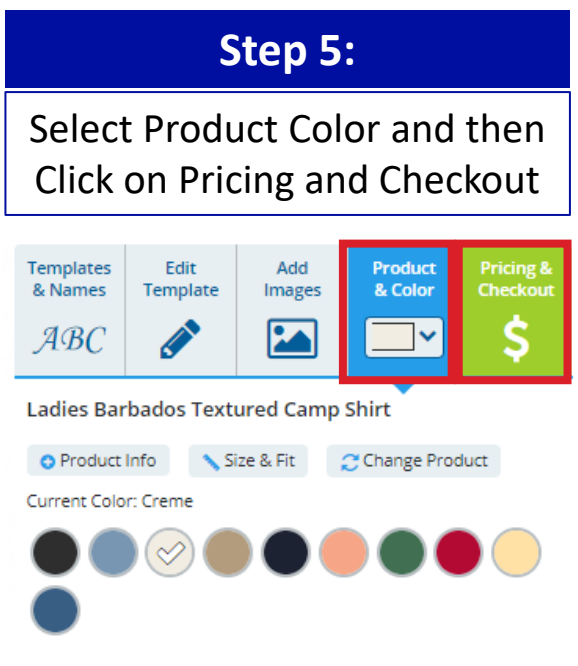

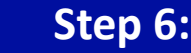

Enter Qty of each size and click "Add to Cart"

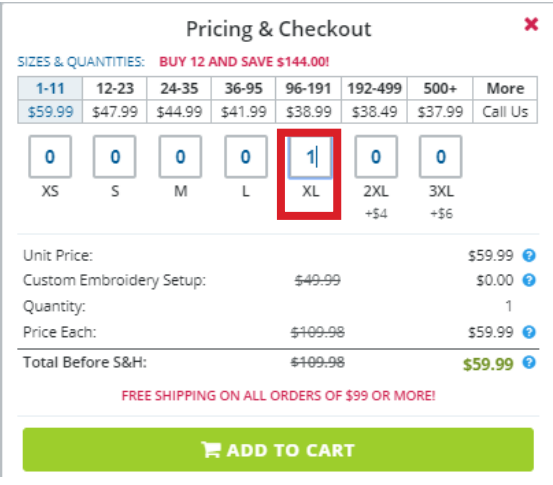

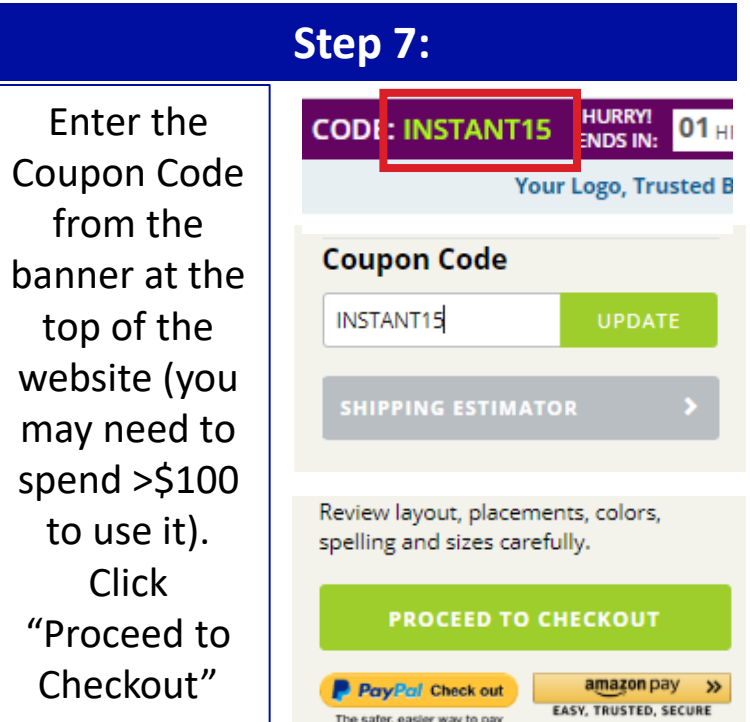

## **SCYC Ship's Store Ordering Guide – ADDITIONAL CUSTOMIZATION**

Use these instructions if you want to **change or add logos on different areas of the product**

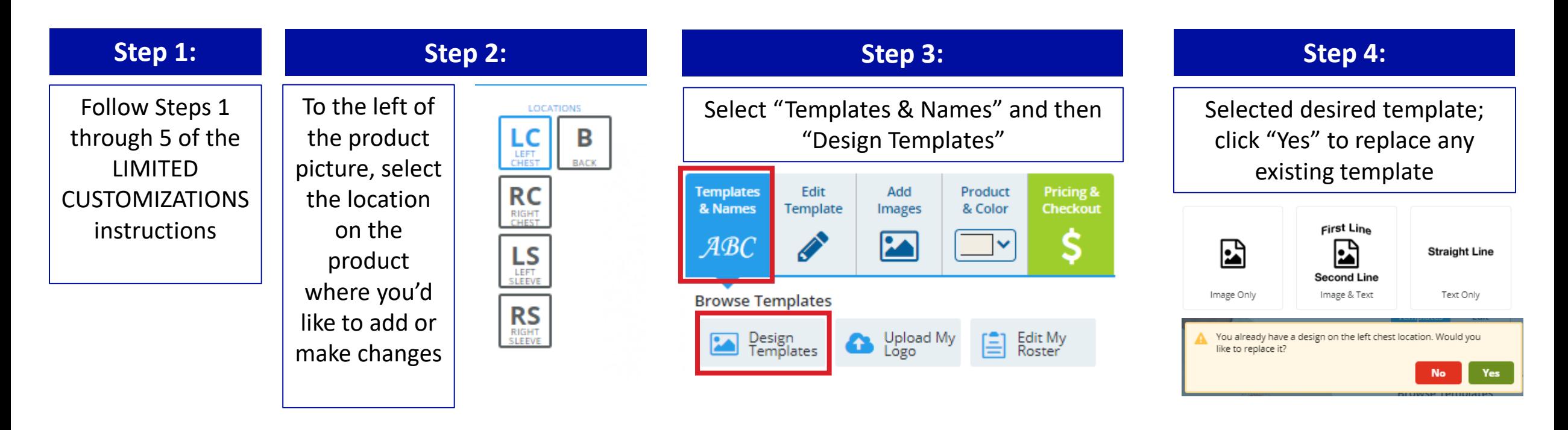

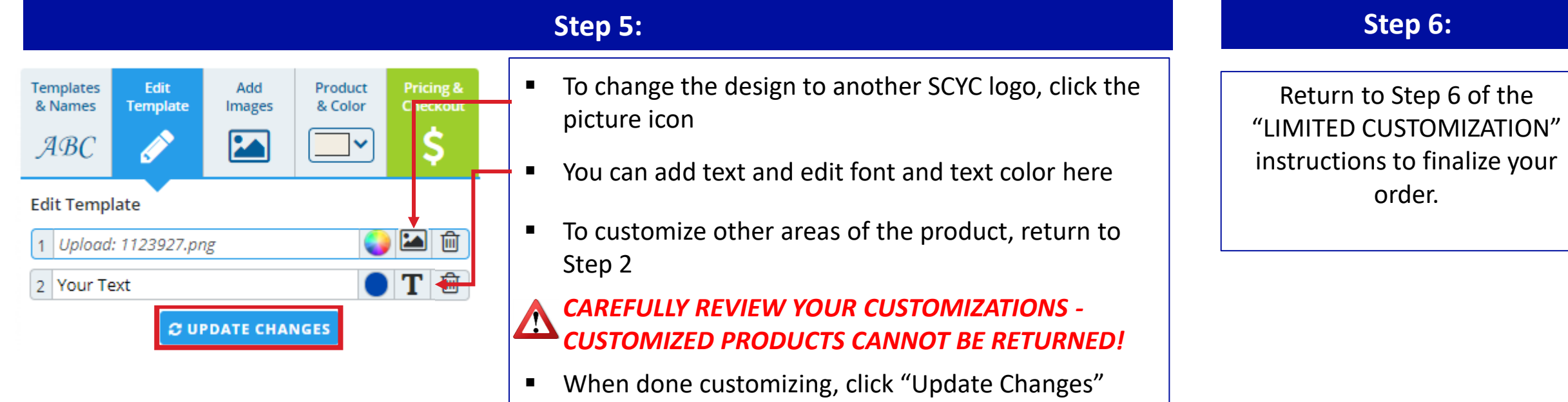

and then "Pricing & Checkout"